# The pdfcolparcolumns package

Heiko Oberdiek <oberdiek@uni-freiburg.de>

2007/09/09 v1.1

#### Abstract

Since version 1.40 pdfTEX supports several color stacks. This package uses them to fix color problems in package parcolumns.

## Contents

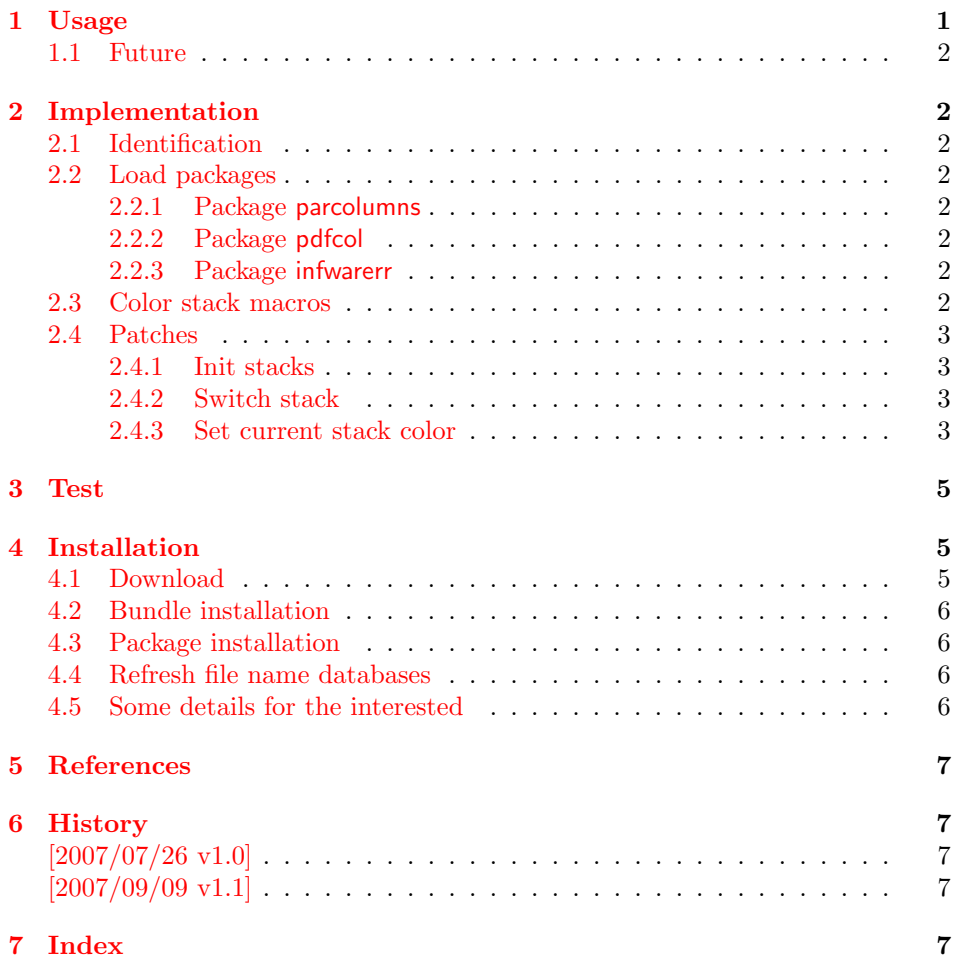

## 1 [Usage](#page-6-2)

[\use](#page-6-3)package{pdfcolparcolumns}

<span id="page-0-0"></span>The package pdfcolparcolumns loads package parcolums [1]. If color stacks are available then the macros of parcolumns are patched to add support for color stacks.

### <span id="page-1-0"></span>1.1 Future

Currently package parcolumns does not seem to be maintained. Nevertheless if there will be a new version that adds support for color stacks, then this package may become obsolete.

## <span id="page-1-1"></span>2 Implementation

### <span id="page-1-2"></span>2.1 Identification

- 1  $\langle *package \rangle$
- <span id="page-1-15"></span>\NeedsTeXFormat{LaTeX2e}
- <span id="page-1-19"></span>\ProvidesPackage{pdfcolparcolumns}%
- [2007/09/09 v1.1 Color stacks support for parcolumns (HO)]%

#### <span id="page-1-3"></span>2.2 Load packages

#### <span id="page-1-4"></span>2.2.1 Package parcolumns

Currently package parcolumns does not define options. Thus it is just a precaution that the options of package pdfcolparcolumns are passed to package parcolumns.

```
5 \DeclareOption*{%
6 \PassoptionsToPackage{\CurrentOption}{parcolumns}%
7 }
8 \ProcessOptions\relax
9 \RequirePackage{parcolumns}[2004/11/25]
```
### <span id="page-1-21"></span><span id="page-1-5"></span>2.2.2 Package pdfcol

```
10 \RequirePackage{pdfcol}[2007/09/09]
11 \ifpdfcolAvailable
12 \else
13 \PackageInfo{pdfcolparcolumns}{%
14 Loading aborted, because color stacks are not available%
15 }%
16 \expandafter\endinput
17 \fi
```
#### <span id="page-1-6"></span>2.2.3 Package infwarerr

<span id="page-1-23"></span>\RequirePackage{infwarerr}[2007/09/09]

#### <span id="page-1-7"></span>2.3 Color stack macros

<span id="page-1-17"></span>\pcpc@MaxStack Macro \pcpc@MaxStack holds the highest number of allocated stacks.

<span id="page-1-9"></span>\global\chardef\pcpc@MaxStack=\z@

<span id="page-1-16"></span>\pcpc@InitStacks Macro \pcpc@InitStacks takes the number of columns as argument and ensures that there are enough color stacks for all columns.

<span id="page-1-20"></span><span id="page-1-14"></span><span id="page-1-13"></span><span id="page-1-12"></span><span id="page-1-11"></span><span id="page-1-10"></span><span id="page-1-8"></span>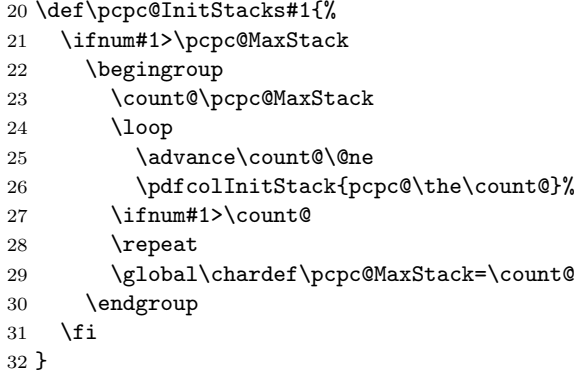

<span id="page-2-23"></span>\pcpc@SwitchStack

```
33 \def\pcpc@SwitchStack#1{%
34 \pdfcolSwitchStack{pcpc@\number#1}%
35 }
```
<span id="page-2-22"></span>\pcpc@SetCurrent

```
36 \def\pcpc@SetCurrent#1{%
37 \pdfcolSetCurrent{pcpc@\number#1}%
38 }
```
#### <span id="page-2-0"></span>2.4 Patches

Now the color stack macros are patched into the macros of package parcolumns.

#### 2.4.1 Init stacks

\pcpc@InitStacks should go into the definition of environment parcolumns. \pc@alloccolumns is executed there and nowhere else, thus we hook into it.

```
39 \g@addto@macro\pc@alloccolumns{%
40 \pcpc@InitStacks\pc@columncount
41 }
```
#### <span id="page-2-1"></span>2.4.2 Switch stack

\pcpc@SwitchStack should be called by marco \colchunk@. However it is easier to patch \pc@setcolumnwidth that is executed in \colchunk@ only.

```
42 \g@addto@macro\pc@setcolumnwidth{%
43 \pcpc@SwitchStack\pc@columnctr
44 }
```
#### <span id="page-2-2"></span>2.4.3 Set current stack color

\pcpc@SetCurrent is set at the begin of each line. It must be inserted into \pc@placeboxes. Unhappily there is no easy way. Therefore we check and redefine \pc@placeboxes.

```
45 \begingroup
46 \det x{%
47 \global\let\@tempa\relax
48 \count@\z@
49 \hb@xt@\linewidth{%
50 \forall vfuzz30ex %
51 \vbadness\@M
52 \splittopskip\z@skip
53 \loop
54 \ifnum\count@<\pc@columncount
55 \advance\count@\@ne
56 \expandafter\ifvoid\csname pc@column@\number\count@\endcsname
57 \hskip\csname pc@column@width@\number\count@\endcsname
58 \else
59 \expandafter\setbox\expandafter\@tempboxa\expandafter
60 \vsplit\csname pc@column@\number\count@\endcsname
61 to \dp\strutbox
62 \quad \text{Vbox}\63 \unvbox\@tempboxa
64 }%
65 \fi
66 \expandafter\ifvoid\csname pc@column@\number\count@\endcsname
67 \else
68 \global\let\@tempa\pc@placeboxes
69 \overline{\ } \}70 \ifnum\count@<\pc@columncount
```

```
89 \MessageBreak
90 behave correctly depending on the changes%
91 }%
92 \fi
93 \endgroup
94 \renewcommand*{\pc@placeboxes}{%
95 \global\let\@tempa\relax
96 \count@\z@
97 \hb@xt@\linewidth{%
98 \vfuzz30ex %
99 \vbadness\@M
100 \splittopskip\z@skip
101 \loop
102 \ifnum\count@<\pc@columncount
103 \advance\count@\@ne
104 \expandafter\ifvoid\csname pc@column@\number\count@\endcsname
105 \hskip\csname pc@column@width@\number\count@\endcsname
106 \else
107 \expandafter\setbox\expandafter\@tempboxa\expandafter
108 \vsplit\csname pc@column@\number\count@\endcsname
109 to \dp\strutbox
110 \vbox{%
111 \pcpc@SetCurrent\count@
112 \unvbox\@tempboxa
113 }%
114 \fi
115 \expandafter\ifvoid\csname pc@column@\number\count@\endcsname
116 \else
117 \global\let\@tempa\pc@placeboxes
118 \overrightarrow{fi}119 \ifnum\count@<\pc@columncount
120 \quad \text{strut}121 \hfill
122 \ifpc@rulebetween
123 \vrule
124 \hfill
125 \qquad \qquad \fi
126 \fi
127 \repeat
128 }%
129 \@tempa
130 }
```

```
\pc@placeboxes
```
<span id="page-3-33"></span><span id="page-3-14"></span>71 \strut 72 \hfill

<span id="page-3-37"></span><span id="page-3-29"></span><span id="page-3-15"></span>74 \vrule 75 \hfill 76  $\qquad \qquad$  \fi 77  $\int$ i 78 \repeat 79 }% 80 \@tempa 81 }%

<span id="page-3-21"></span><span id="page-3-2"></span>82 \ifx\x\pc@placeboxes

84 \@PackageWarningNoLine{pdfcolparcolumns}{%

<span id="page-3-24"></span>87 \space\space 2004/08/05.\MessageBreak

<span id="page-3-23"></span><span id="page-3-22"></span>85 Command \string\pc@placeboxes\space has changed.\MessageBreak 86 Supported versions of package 'parcolumns':\MessageBreak

<span id="page-3-26"></span>88 The redefinition of \string\pc@placeboxes\space may not%

83 \else

<span id="page-3-19"></span>73 \ifpc@rulebetween

131  $\langle$ /package $\rangle$ 

### 3 Test

The test file is a modified version of the file that Donald Goodman has posted in comp.text.tex.

```
132 \langle *test1 \rangle133 \NeedsTeXFormat{LaTeX2e}
134 \AtEndDocument{%
135 \typeout{}%
136 \typeout{**************************************}%
137 \typeout{*** \space Check the PDF file manually! \space ***}%
138 \typeout{**************************************}%
139 \typeout{}%
140 }
141 \documentclass{article}
142 \usepackage{xcolor}
143 \usepackage{pdfcolparcolumns}
144
145 \newcommand{\instruct}[1]{%
146 \noindent
147 \footnotesize
148 \textcolor{red}{#1}%
149 }
150
151 \begin{document}
152 \begin{parcolumns}[colwidths={1=2.3in,2=2.3in},sloppy]{2}%
153 \colchunk[1]{%
154 \instruct{Et non dicitur versus} %
155 Fidelium anim\ae\ %
156 \instruct{%
157 sed immediate subiungitur antiphona finalis %
158 beat\ae\ Mari\ae\ Virginis%
159 } %
160 100.%
161 }%
162 \qquad \text{colchunk}[2]{\%}163 \instruct{%
164 And the verse %
165 \textcolor{black}{May the souls of the faithful} %
166 is not said, but the final antiphon of the %
167 Blessed Virgin Mary, %
168 \textcolor{black}{100,} %
169 is immediately joined.%
170 }%
171 }%
172 \end{parcolumns}%
173 \end{document}
174 \langle /test1 \rangle
```
## <span id="page-4-19"></span><span id="page-4-18"></span><span id="page-4-14"></span><span id="page-4-13"></span><span id="page-4-12"></span><span id="page-4-9"></span><span id="page-4-8"></span><span id="page-4-7"></span><span id="page-4-6"></span><span id="page-4-5"></span><span id="page-4-4"></span>4 Installation

#### 4.1 Download

<span id="page-4-1"></span>**Package.** This package is available on  $CTAN^1$ :

<span id="page-4-2"></span>CTAN:macros/latex/contrib/oberdiek/pdfcolparcolumns.dtx The source file.

CTAN:macros/latex/contrib/oberdiek/pdfc[ol](#page-4-3)parcolumns.pdf Documentation.

<span id="page-4-3"></span><sup>1</sup>ftp://ftp.ctan.org/tex-archive/

Bundle. All the packages of the bundle 'oberdiek' are also available in a TDS compliant ZIP archive. There the packages are already unpacked and the documentation files are generated. The files and directories obey the TDS standard.

CTAN:macros/latex/contrib/oberdiek/oberdiek.tds.zip

TDS refers to the standard "A Directory Structure for TEX Files" (CTAN:tds/ tds.pdf). Directories with texmf in their name are usually organized this way.

#### [4.2 Bundle installation](ftp://ftp.ctan.org/tex-archive/macros/latex/contrib/oberdiek/oberdiek.tds.zip)

[Unpack](ftp://ftp.ctan.org/tex-archive/tds/tds.pdf)ing. Unpack the oberdiek.tds.zip in the TDS tree (als[o known as](ftp://ftp.ctan.org/tex-archive/tds/tds.pdf) texmf tree) of your choice. Example (linux):

<span id="page-5-0"></span>unzip oberdiek.tds.zip -d "/texmf

Script installation. Check the directory TDS:scripts/oberdiek/ for scripts that need further installation steps. Package attachfile2 comes with the Perl script pdfatfi.pl that should be installed in such a way that it can be called as pdfatfi. Example (linux):

```
chmod +x scripts/oberdiek/pdfatfi.pl
cp scripts/oberdiek/pdfatfi.pl /usr/local/bin/
```
#### 4.3 Package installation

Unpacking. The .dtx file is a self-extracting docstrip archive. The files are extracted by running the  $.$ dtx through plain-T<sub>E</sub>X:

```
tex pdfcolparcolumns.dtx
```
TDS. Now the different files must be moved into the different directories in your installation TDS tree (also known as texmf tree):

```
pdfcolparcolumns.sty → tex/latex/oberdiek/pdfcolparcolumns.sty<br>pdfcolparcolumns.pdf → doc/latex/oberdiek/pdfcolparcolumns.pdf
                                                    \rightarrow doc/latex/oberdiek/pdfcolparcolumns.pdf
test/pdfcolparcolumns-test1.tex → doc/latex/oberdiek/test/pdfcolparcolumns-test1.tex
pdfcolparcolumns.dtx → source/latex/oberdiek/pdfcolparcolumns.dtx
```
If you have a docstrip.cfg that configures and enables docstrip's TDS installing feature, then some files can already be in the right place, see the documentation of docstrip.

#### 4.4 Refresh file name databases

If your T<sub>E</sub>X distribution (teT<sub>E</sub>X, mikT<sub>E</sub>X, ...) relies on file name databases, you must refresh these. For example, teTFX users run texhash or mktexlsr.

#### <span id="page-5-2"></span>4.5 Some details for the interested

Attached source. The PDF documentation on CTAN also includes the .dtx source file. It can be extracted by AcrobatReader 6 or higher. Another option is pdftk, e.g. unpack the file into the current directory:

<span id="page-5-3"></span>pdftk pdfcolparcolumns.pdf unpack\_files output .

**Unpacking with LATEX.** The  $\cdot$  dtx chooses its action depending on the format:

 $plain-T<sub>F</sub>X:$  Run docstrip and extract the files.

LATEX: Generate the documentation.

If you insist on using LAT<sub>EX</sub> for docstrip (really, docstrip does not need LAT<sub>EX</sub>), then inform the autodetect routine about your intention:

latex \let\install=y\input{pdfcolparcolumns.dtx}

Do not forget to quote the argument according to the demands of your shell.

Generating the documentation. You can use both the .dtx or the .drv to generate the documentation. The process can be configured by the configuration file ltxdoc.cfg. For instance, put this line into this file, if you want to have A4 as paper format:

\PassOptionsToClass{a4paper}{article}

An example follows how to generate the documentation with pdfIAT<sub>E</sub>X:

```
pdflatex pdfcolparcolumns.dtx
makeindex -s gind.ist pdfcolparcolumns.idx
pdflatex pdfcolparcolumns.dtx
makeindex -s gind.ist pdfcolparcolumns.idx
pdflatex pdfcolparcolumns.dtx
```
## 5 References

- [1] Jonathan Sauer: The parcolumns package;  $2004/11/25$ ; CTAN:macros/latex/contrib/sauerj/parcolumns.pdf.
- <span id="page-6-0"></span>[2] Heiko Oberdiek: The pdfcol package;  $2007/09/09$ ; CTAN:macros/latex/contrib/oberdiek/pdfcol.pdf.

### 6 History

### $[2007/07/26 \text{ v}1.0]$

<span id="page-6-1"></span>• First version, published in the newsgroup comp.text.tex with the name parcolumns-colorstack.

#### $[2007/09/09 \text{ v}1.1]$

- CTAN version, package name renamed to pdfcolparcolumns.
- <span id="page-6-2"></span>• Uses package pdfcol.
- Documentation added.
- Test file added.

## 7 Index

<span id="page-6-3"></span>Numbers written in italic refer to the page where the corresponding entry is described; numbers underlined refer to the code line of the definition; numbers in roman refer to the code lines where the entry is used.

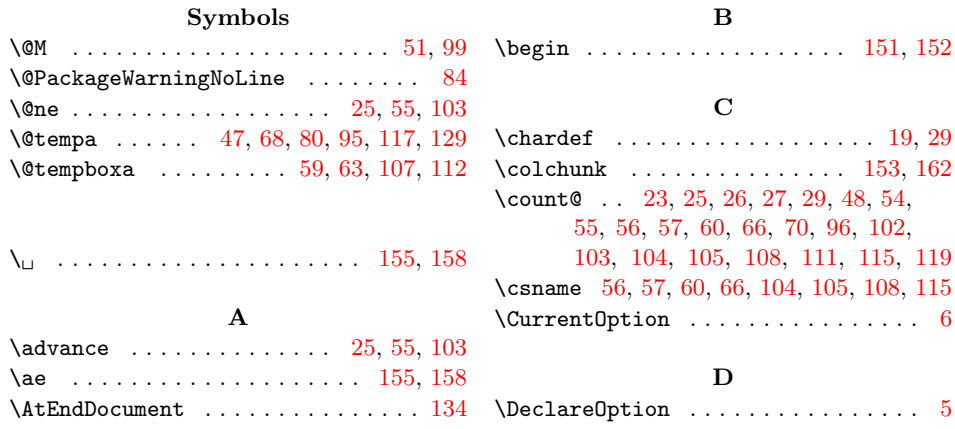

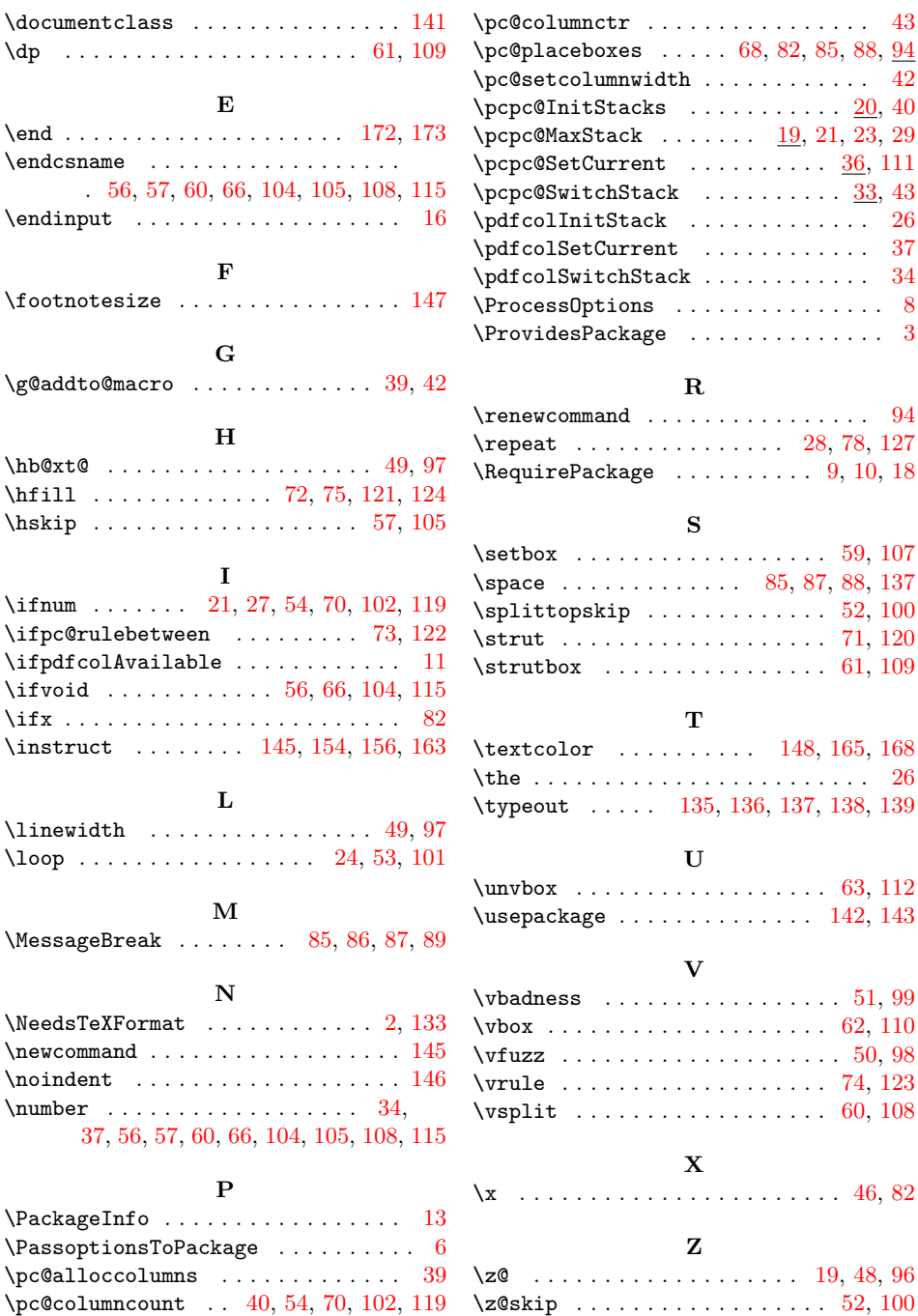